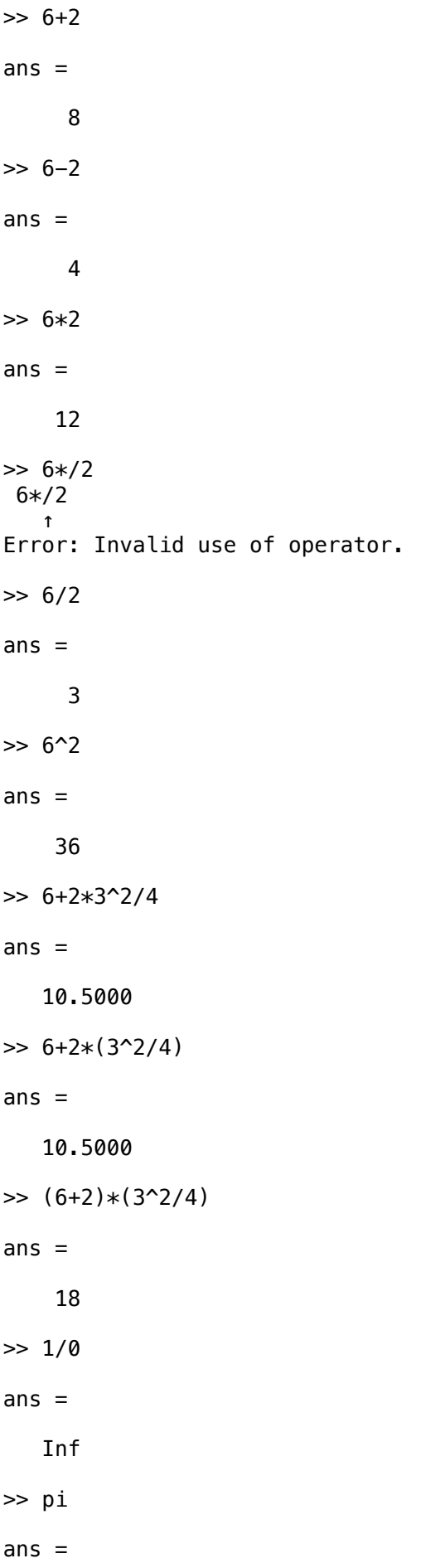

```
 3.1416
>> rand
ans = 0.5469
\gg sin(0)
ans = 0
\gg sin(pi)
ans = 1.2246e-16
\gg asin(1)
ans = 1.5708
>> pi/2
ans = 1.5708
\gg abs (-1)ans = 1
\gg sqrt(4)ans = 2
\gg sqrt(-1)ans = 0.0000 + 1.0000i
>> i^2
ans =-1\gg (-i)^{2}ans = -1
```

```
>> x=rand
x = 0.9575
\frac{1}{2} sin(x)^2+cos(x)^2
ans = 1.0000
\gg cosh(x)^2-sinh(x)^2
ans = 1.0000
\gg cos(i)
ans = 1.5431
\gg cosh(1)ans = 1.5431
\gg cos(1)
ans = 0.5403
>> cosh(i)
ans = 0.5403
\gg exp(1)
ans = 2.7183
>> log(2.71828)
ans = 1.0000
>> log10(10)
ans = 1
\gg log(cosh(x)+sinh(x))
```

```
\gg log(cos(i*x)+sin(i*x))
       0.6217 + 0.6391i
\Rightarrow A=[2 -3 1;0 1 -3;-4 2 1];
          \begin{array}{ccc} 2 & -3 & 1 \\ 0 & 1 & -3 \end{array}\begin{array}{ccc} 1 & -3 \\ 2 & 1 \end{array}
```

```
\Rightarrow B=[1 0 0;0 1 0; 0 0 1]
B = 1 0 0
 0 1 0
 0 0 1
>> A+B
ans =\begin{array}{ccc} 3 & -3 & 1 \\ 0 & 2 & -3 \end{array}\begin{array}{cccc} 0 & 2 & -3 \\ -4 & 2 & 2 \end{array}-4 2 2
>> A*B
ans =\begin{array}{ccc} 2 & -3 & 1 \\ 0 & 1 & -3 \end{array}\begin{bmatrix} 1 & -3 \\ 2 & 1 \end{bmatrix}-4 2 1
\gg C=[1 1;2 1]
C = 1 1
        2 1
```
>> A\*C

ans  $=$ 

>> x

 $x =$ 

ans  $=$ 

>> A

 $A =$ 

 $-4$ 

0.9575

0.9575

Error using  $*$ 

Incorrect dimensions for matrix multiplication. Check that the number of columns in the first matrix matches the number of rows in the second matrix. To perform elementwise multiplication, use '.\*'.

```
Related documentation
\gg inv(A)
ans =-0.3889 -0.2778 -0.4444-0.6667 -0.3333 -0.3333<br>-0.2222 -0.4444 -0.1111-0.4444\Rightarrow J=inv(A)
J =-0.3889 -0.2778 -0.4444<br>-0.6667 -0.3333 -0.3333-0.6667 -0.3333 -0.3333<br>-0.2222 -0.4444 -0.1111-0.4444>> A*J
ans = 1.0000 0 0.0000
             0 1.0000 0
       0.0000 0.0000 1.0000
\Rightarrow det(A)
ans = -18
>> transpose(A)
ans =\begin{array}{cccc} 2 & 0 & -4 \\ -3 & 1 & 2 \end{array}\begin{array}{cccc} -3 & 1 & 2 \\ 1 & -3 & 1 \end{array}-3>> transpose(transpose(B)*transpose(A))
ans =\begin{array}{ccc} 2 & -3 & 1 \\ 0 & 1 & -3 \end{array}\begin{array}{cccc} 0 & 1 & -3 \\ -4 & 2 & 1 \end{array}-4\Rightarrow a=[7;-3;2]
a = 7
       -3
        2
\Rightarrow at=[7 -3 2]at = 7 -3 2
```

```
>> transpose(a)
ans =7 -3 2\Rightarrow b=[1;2;0]
b = 1
      2
      0
\gg dot(a,b)
ans = 1
\gg cross(a,b)
ans =-4 2
     17
\gg norm(a)
ans = 7.8740
>> A*a
ans = 25
   -9 -32
>> a*A
Error using *Incorrect dimensions for matrix multiplication. Check that the number of columns 
in the first matrix matches the number of rows in the second matrix. To perform 
elementwise multiplication, use '.*'. 
Related documentation
>> transpose(a)*A
ans =6 -20 18>> A^2
ans = 0 -7 12
```
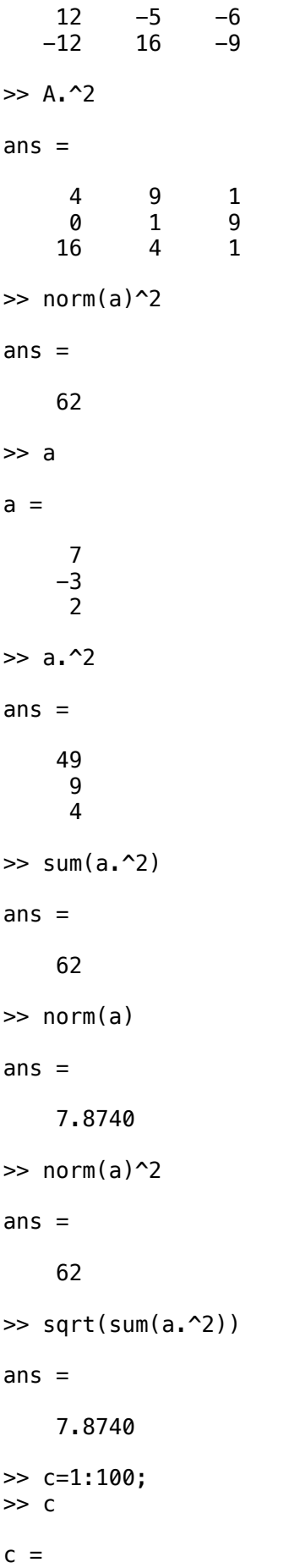

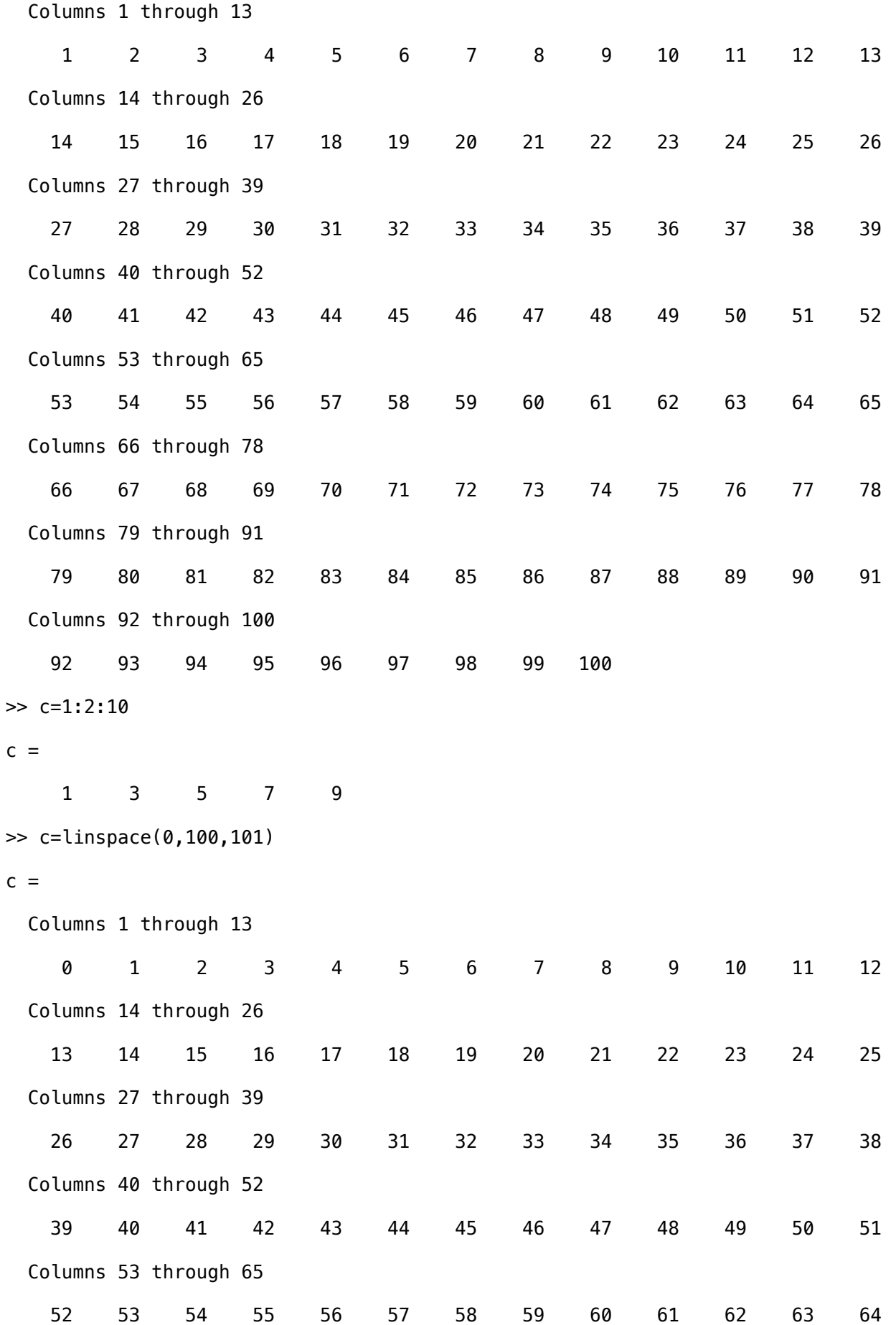

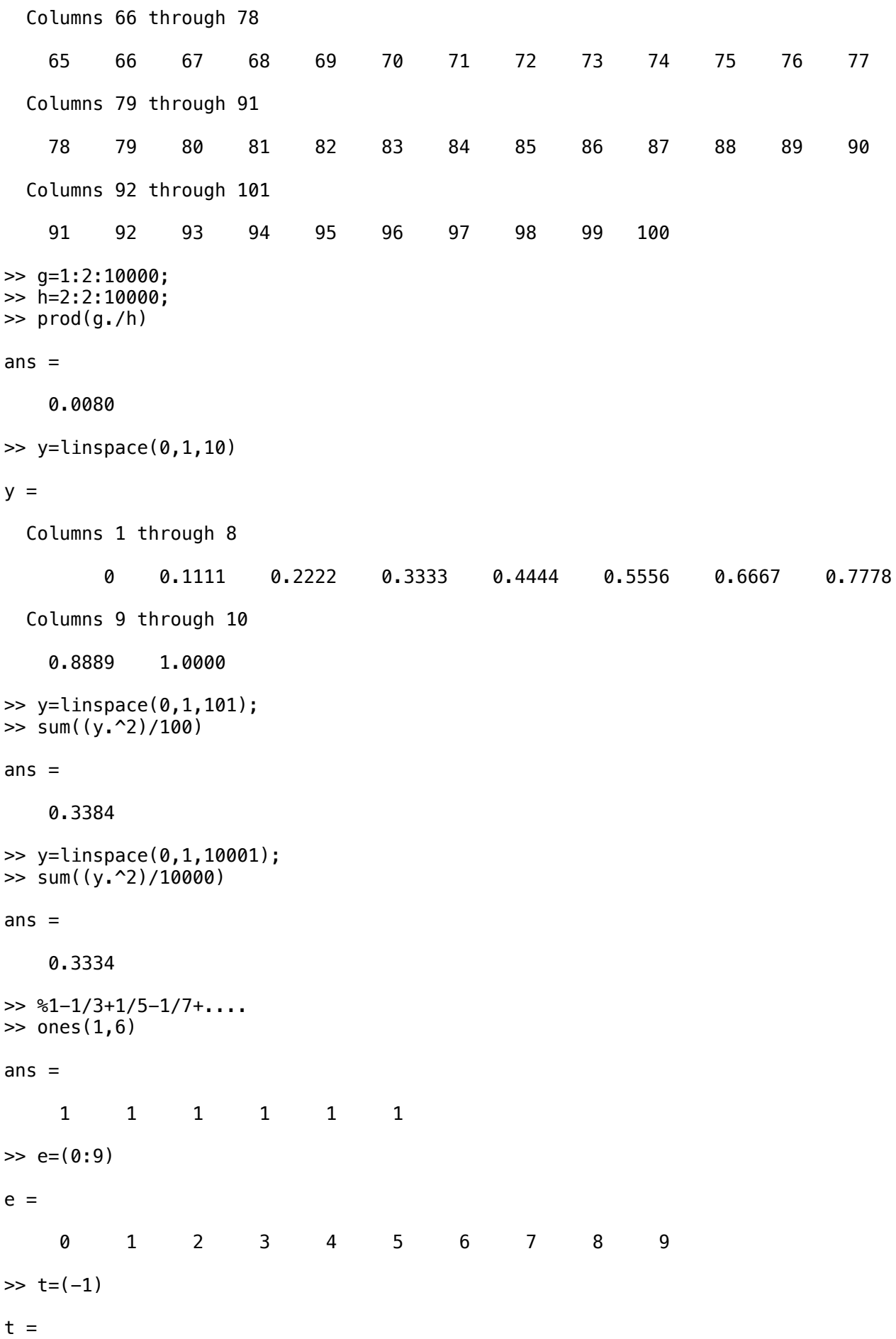

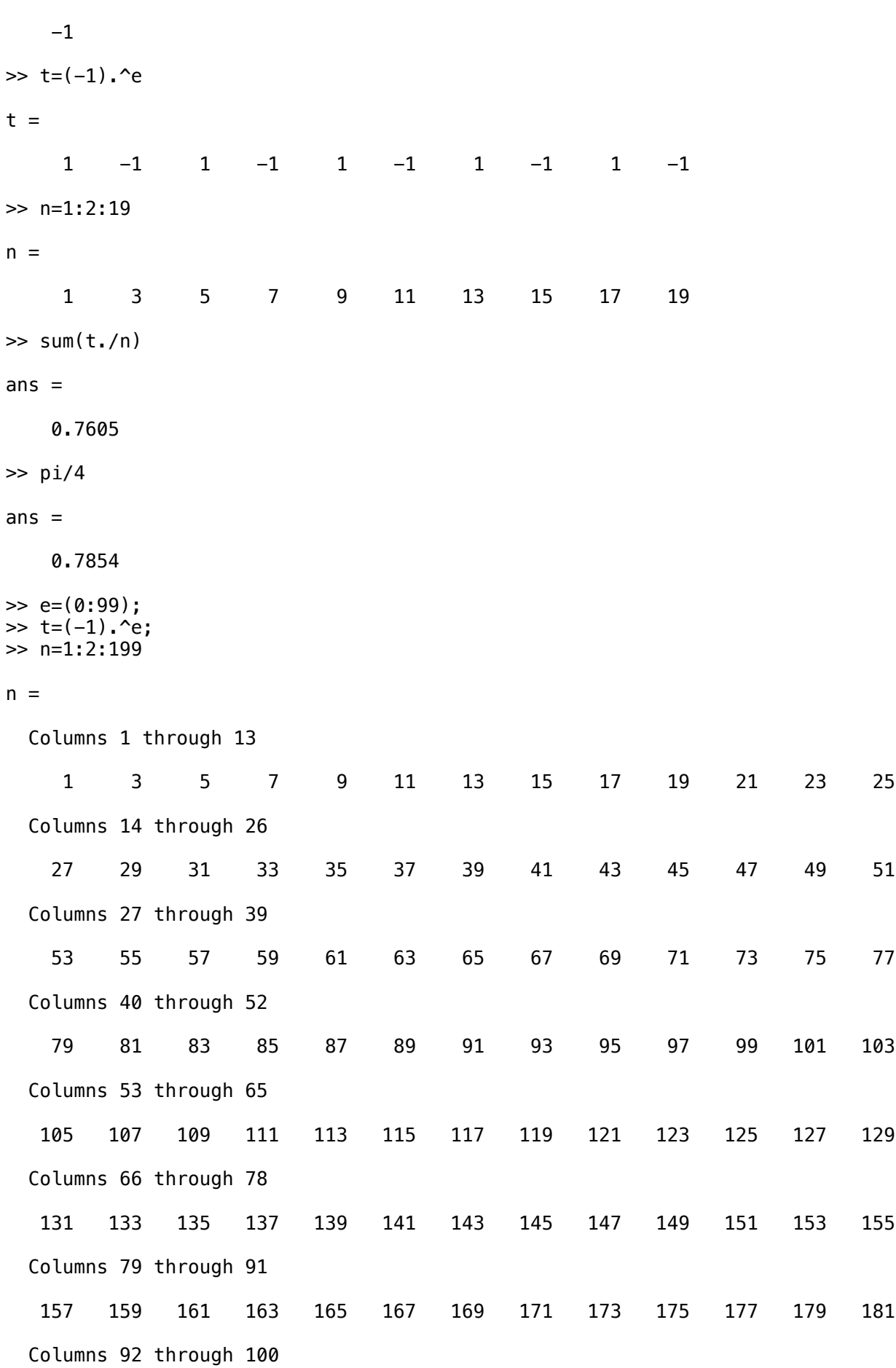

```
 183 185 187 189 191 193 195 197 199
\gg sum(t./n)
ans = 0.7829
>> pi/4
ans = 0.7854
\gg x=[1;3;2;0;1]
x = 1
      3
      2
      0
      1
\gg plot(x)
>> y=[1;2;4;3;1];
\gg plot(x,y)
>> x=linspace(-pi,pi,100);
\gg y=sin(x);
\gg z=sin(x.^2);
\gg w=sin(x).^2;
>> plot(x,y,'r')
>> hold on
>> plot(x,z,'g')
>> hold on
\gg plot(x,w,'b')\Rightarrow r=-1:0.05:1;
\gg s=-1:0.05:1;
\gg [x,y]=meshgrid(r,s);
\Rightarrow z=exp(-(x.^2+y.^2))
Z = Columns 1 through 8
```
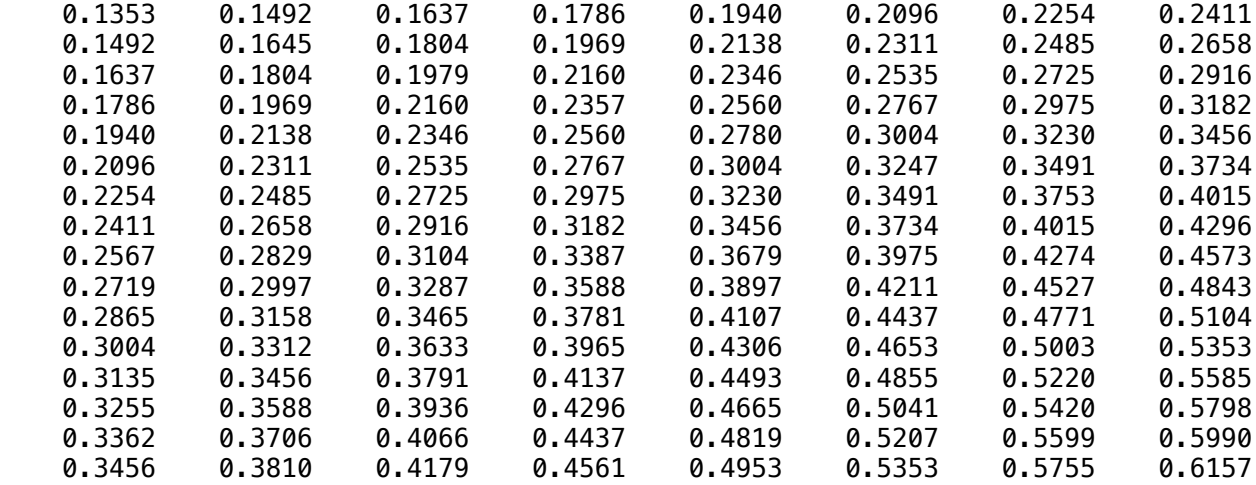

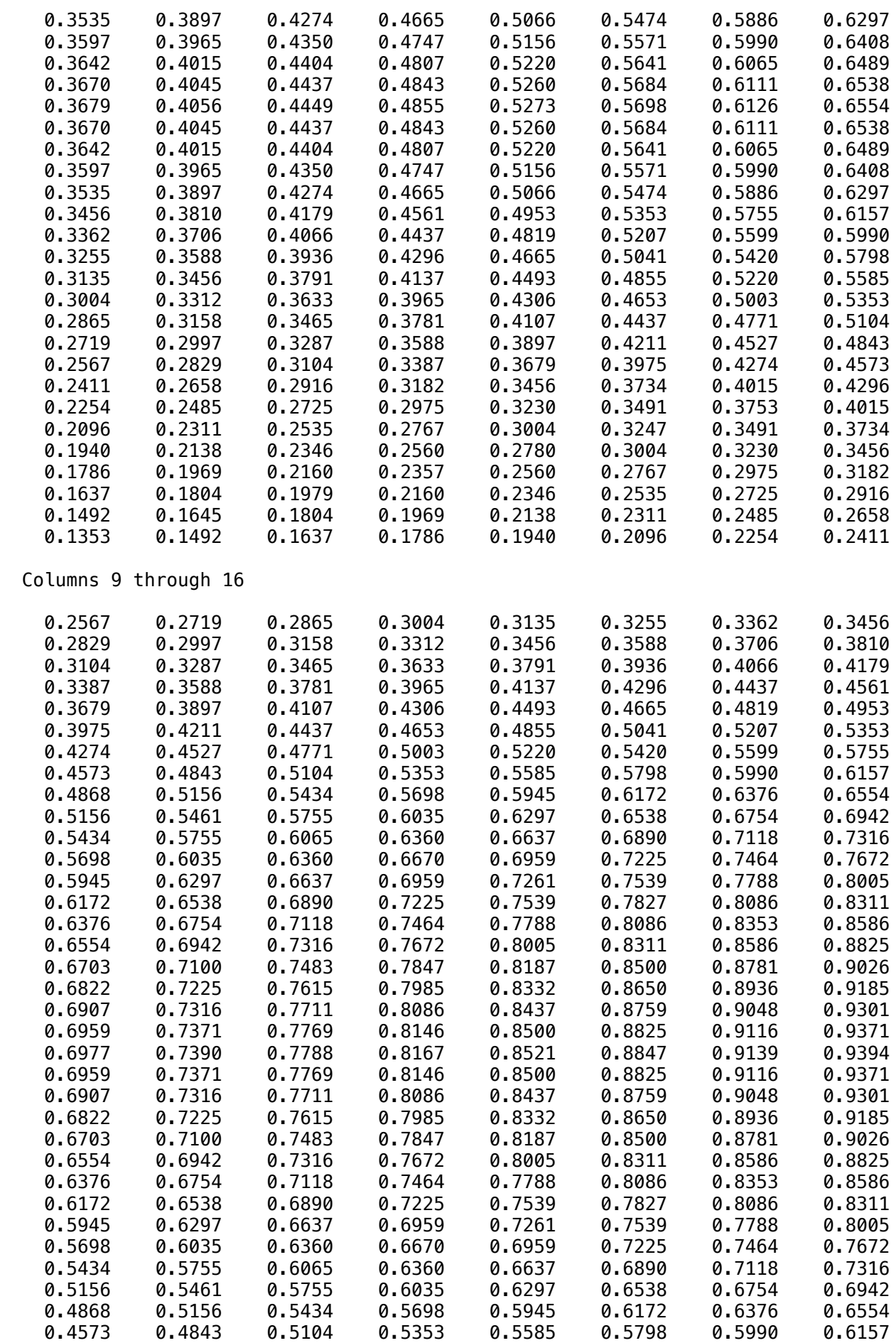

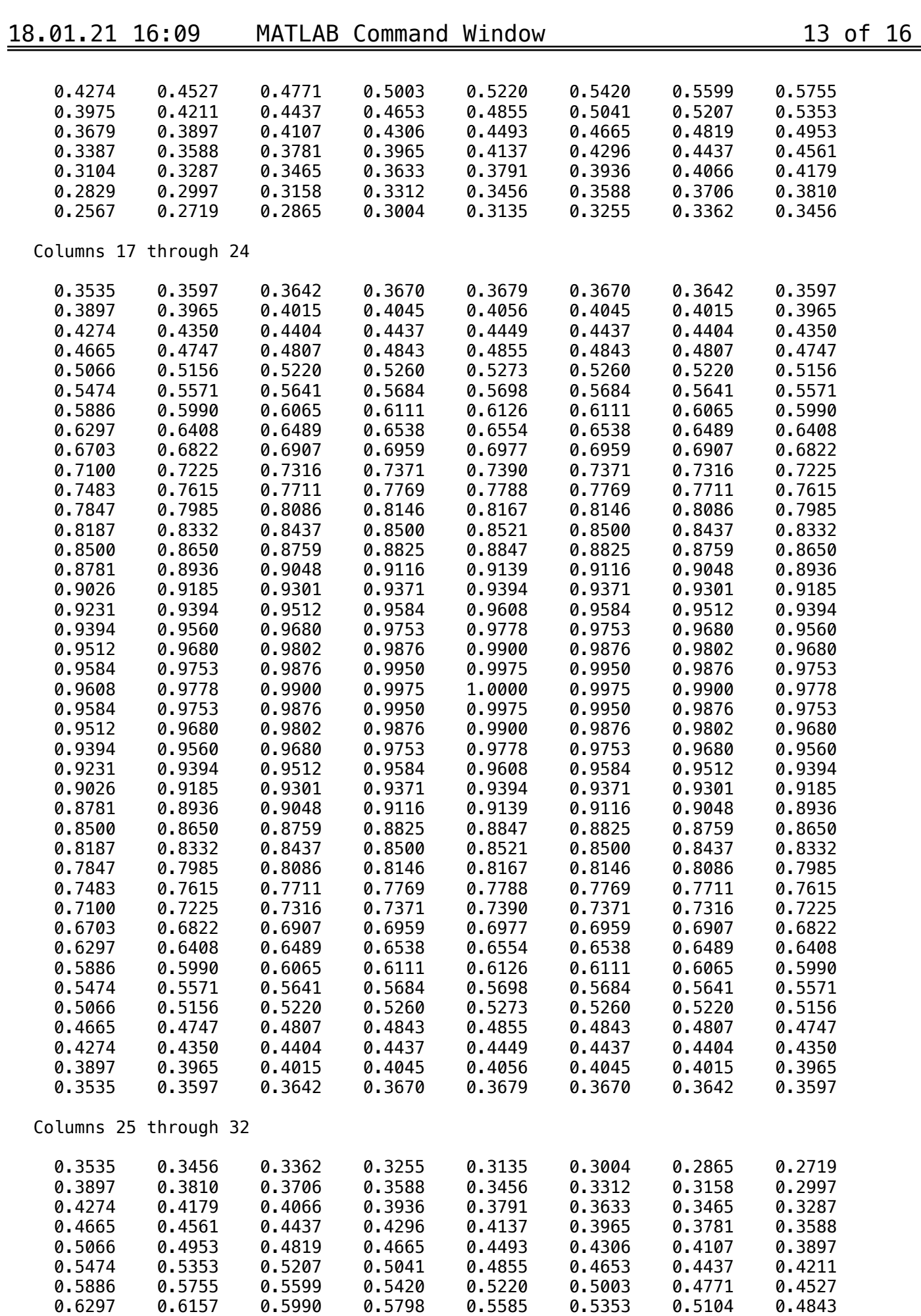

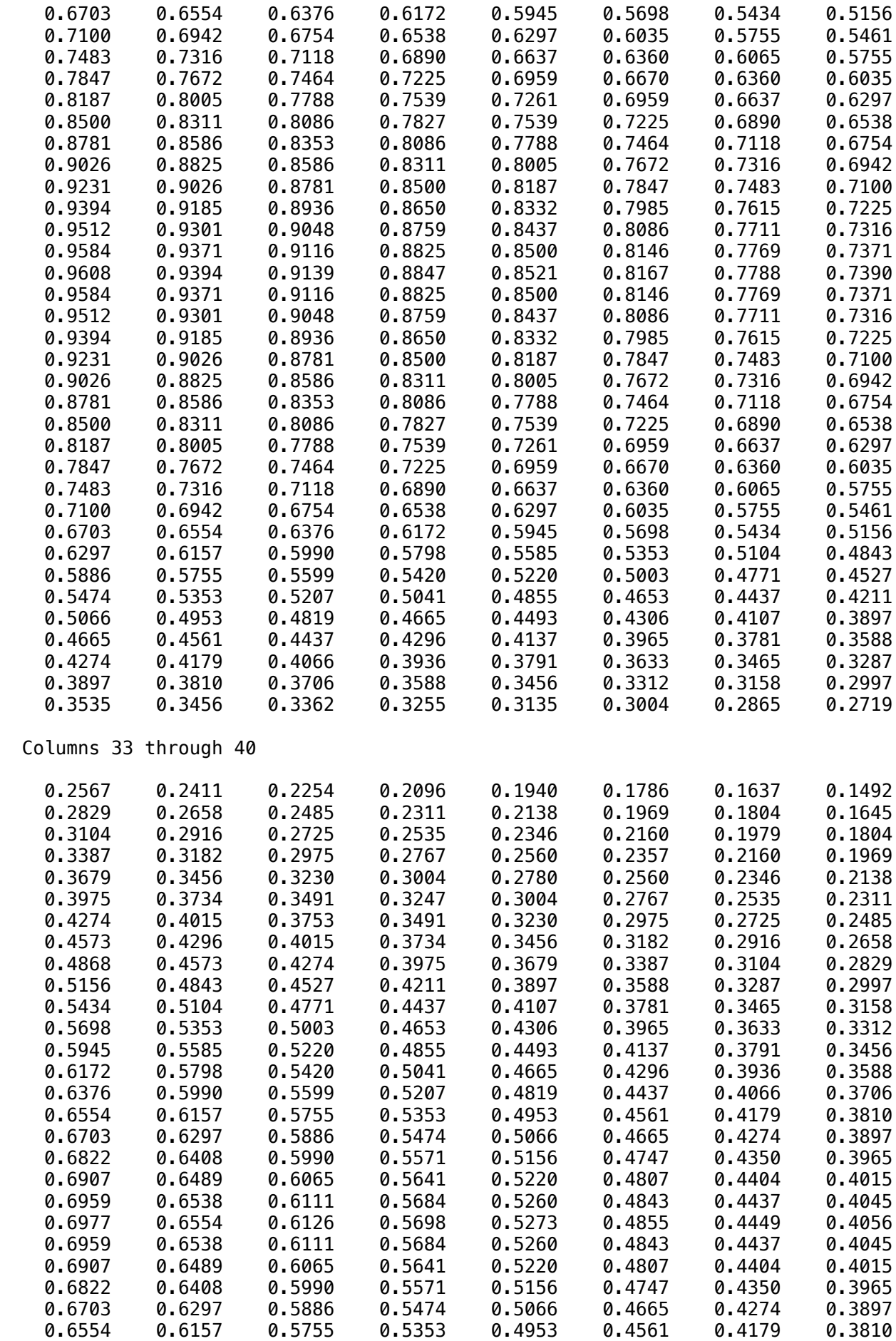

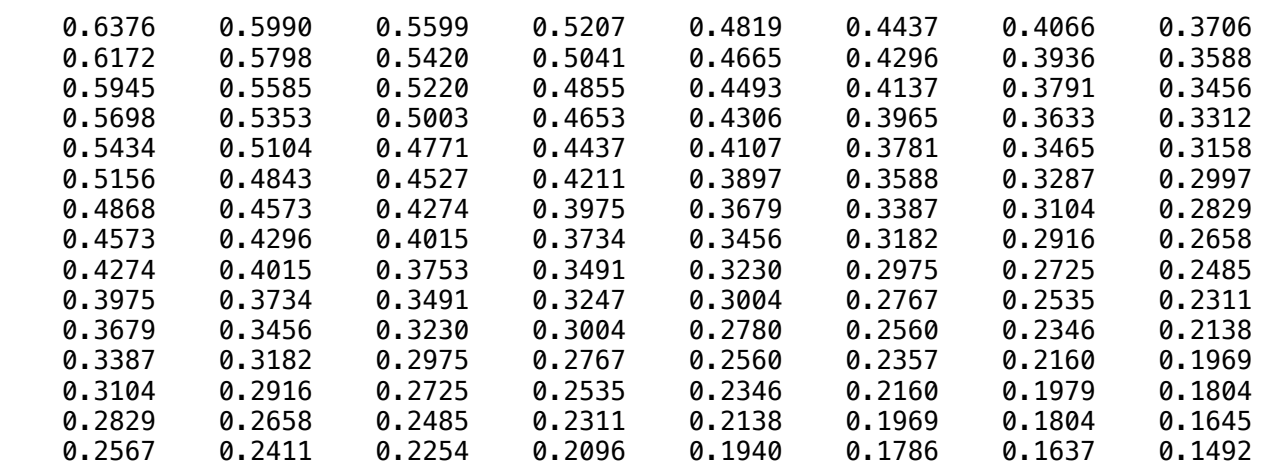

Column 41

 0.1353 0.1492 0.1637 0.1786 0.1940 0.2096 0.2254 0.2411 0.2567 0.2719 0.2865 0.3004 0.3135 0.3255 0.3362 0.3456 0.3535 0.3597 0.3642 0.3670 0.3679 0.3670 0.3642 0.3597 0.3535 0.3456 0.3362 0.3255 0.3135 0.3004 0.2865 0.2719 0.2567 0.2411 0.2254 0.2096 0.1940 0.1786 0.1637 0.1492 0.1353

 $\gg$  mesh( $x, y, z$ ) >> t=linspace(0,8\*pi,100);

```
\Rightarrow x = cos(t);
\gg y=sin(t);
\Rightarrow \overline{z}=t;
>> plot3(x,y,z)
\Rightarrow A=[0.4 0.3 0.3;0.2 0.6 0.2;0.4 0.1 0.5]
A = 0.4000 0.3000 0.3000
               0.6000 0.2000<br>0.1000 0.5000
    0.4000
\gg sum(A(1,:))
ans = 1
\gg sum(A(:,2))
ans = 1.0000
\Rightarrow [u, v]=eig(A)
u =-0.5774 -0.7071 0.0000-0.5774 0.0000 -0.7071 -0.5774 0.7071 0.7071
V = 1.0000 0 0
           0 0.1000 0
                          0,4000
\gg w2=u(:,2)
w2 = -0.7071
     0.0000
     0.7071
>> A*w2
ans = -0.0707
     0.0000
     0.0707
>>
```